### **Dual Wallpaper Portable с кряком With Serial Key Скачать бесплатно PC/Windows**

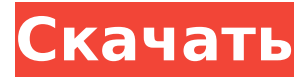

## **Dual Wallpaper Portable Crack + License Key Full**

Применение нескольких обоев монитора — простая задача с программным обеспечением Dual Wallpaper Portable Download With Full Crack. Эта небольшая и универсальная программа позволяет применять разные обои к каждому монитору методом перетаскивания. Это позволяет вам перемещать и масштабировать фотографию и применять ее в качестве новых обоев. P.S.: Те, кто знаком с PhotoToaster для Windows, найдут его интерфейс знакомым. Что нового: - Добавлена улучшенная поддержка темных изображений. Теперь приложение будет использовать альфа-канал (красный или зеленый канал, если используется цветовое пространство sRGB) для достижения наилучших результатов. - Добавлена поддержка загрузки значка приложения и избранного каталога из манифеста приложения. - Добавить опцию для автоматического поворота изображения при его перетаскивании. - Улучшить анимацию пользовательского интерфейса. (В самом деле) Больше не нужно тратить много времени на ваши изображения. Вместо того, чтобы обрезать фотографию, для вас есть решение. Лучший способ применить несколько фотографий в качестве обоев — использовать менеджер обоев и обои в одной программе. Wallpaper Factory — это мощный инструмент для изменения фона вашего ПК. С помощью этого программного обеспечения вы можете применять множество различных фотографий, картинок и фонов. Функции: · Позвольте им выбирать из множества различных фонов, обоев и т. д. · Изменение размера и обрезка фотографий до любого размера. · Легко применить новый фон. · Легко наносить одну фотографию столько, сколько позволяет размер монитора. · Редактировать и вращать изображения. · Включите автоматическое вращение. Полные возможности настройки. Поддержка большого выбора форматов изображений: \* BMP (растровое изображение Windows) \* Гифка \* JPEG \* ПКС \* PNG (переносимая сетевая графика) \* PSD \* TIF (формат файла изображения с тегами) \* Тарга \* ТГА \* Веб-сайт · РВМ (переносимое растровое изображение) \* СГИ Скриншоты Фабрики обоев: Список изменений: \* 13 августа 2007 г.: исправлено: небольшая ошибка при запуске \* 2007-05-24: добавлено: автоповорот изображения \* 11 мая 2007 г.: добавлено: вращение в портретном режиме Двойные обои могут отсутствовать в Магазине Microsoft Windows, но они по-прежнему доступны для загрузки. Помощник по автоматическому экрану/режиму ожидания Если вы постоянно пропускаете много часов своего экранного сна, эта программа поможет вам автоматически включать экраны, когда вы

### **Dual Wallpaper Portable License Keygen Free (Updated 2022)**

Dual Wallpaper Portable — это небольшое программное приложение, которое позволяет пользователям легко накладывать обои на два или более мониторов одновременно. Как следует из названия, он портативный, поэтому установка не требуется. Преимущества переносимости Приложение можно сохранить на съемном носителе, например на USB-

накопителе, чтобы запускать его напрямую на любом компьютере без каких-либо других установок. Наиболее важным аспектом является то, что он не изменяет настройки реестра Windows и не создает дополнительные файлы на жестком диске, оставляя его чистым после удаления. Классический интерфейс и простые опции Графический интерфейс удобен для пользователя и представлен обычной рамкой, разделенной на две основные области, предназначенные для добавления изображений и настройки перемещения/масштабирования соответственно. Фото можно указывать только с помощью файлового браузера, так как метод перетаскивания не поддерживается. Поддерживаемые типы файлов: BMP, JPG, PNG и GIF. Настройка основных параметров Можно выбрать положение изображения (например, растянуть без учета соотношения сторон), изменить цвет фона и просмотреть результаты. При этом изображение можно перемещать в любом направлении на 1, 10 или 100 пикселей, а также увеличивать на 1%, 5% или 20%. Фотография может быть применена в качестве обоев одним нажатием кнопки. Оценка и заключение Инструмент быстро вносит изменения, не нагружая системные ресурсы, поэтому он не влияет на общую производительность ПК. В наших тестах мы не сталкивались с какими-либо проблемами, так как он не зависал, не вылетал и не появлялись сообщения об ошибках. В общем, Dual Wallpaper Portable предоставляет простой метод, когда дело доходит до применения изображения в качестве обоев на нескольких мониторах, и его может легко использовать любой. Особенности Портативность Приложение можно сохранить на съемном носителе, например на USBнакопителе, чтобы запускать его напрямую на любом компьютере без каких-либо дополнительных установок.Наиболее важным аспектом является то, что он не изменяет настройки реестра Windows и не создает дополнительные файлы на жестком диске, оставляя его чистым после удаления. Образец изображения Программное обеспечение может импортировать образец изображения для тестирования и проверки результатов. Статьи по Теме Монтаж Процесс установки очень прост и безопасен. Пользователям нужно будет только дважды щелкнуть файл, и приложение запустится автоматически. Операция Хотя Dual Wallpaper Portable прост в использовании, есть несколько вещей, которые вы можете сделать, чтобы найти нужные изображения. Он поддерживает 1709e42c4c

# **Dual Wallpaper Portable [32|64bit] (April-2022)**

Dual Wallpaper Portable — это небольшое программное приложение, позволяющее одновременно накладывать несколько обоев на два или более мониторов. Как следует из названия, он портативный, поэтому установка не требуется. Преимущества портативности Приложение можно сохранить на съемном носителе, например на USB-накопителе, чтобы запускать его напрямую на любом компьютере без каких-либо дополнительных установок. Наиболее важным аспектом является то, что он не изменяет настройки реестра Windows и не создает дополнительные файлы на жестком диске, оставляя его чистым после удаления. Классический интерфейс и простые настройки Графический интерфейс удобен для пользователя и представлен обычным фреймом, разделенным на две основные области, предназначенные для добавления изображений и настройки перемещения/масштабирования соответственно. Фото можно указывать только с помощью файлового браузера, так как метод перетаскивания не поддерживается. Поддерживаемые типы файлов: BMP, JPG, PNG и GIF. Настройка основных параметров Можно выбрать положение изображения (например, растянуть без учета соотношения сторон), изменить цвет фона и просмотреть результаты. При этом изображение можно перемещать в любом направлении на 1, 10 или 100 пикселей, а также увеличивать на 1%, 5% или 20%. Фотография может быть применена в качестве обоев одним нажатием кнопки. Оценка и заключение Инструмент быстро вносит изменения, не нагружая системные ресурсы, поэтому он не влияет на общую производительность ПК. В наших тестах мы не сталкивались с какими-либо проблемами, так как он не зависал, не вылетал и не появлялись сообщения об ошибках. В общем, Dual Wallpaper Portable предоставляет простой метод, когда дело доходит до применения изображения в качестве обоев на нескольких мониторах, и его может легко использовать любой. Портативный обзор двойных обоев: Dual Wallpaper — одно из тех приложений, о которых вы никогда не слышали, и тем не менее оно входит в список 5 лучших бесплатных приложений для Windows.Разработчик называет Dual Wallpaper простым в использовании программным приложением, которое предоставляет пользователям быстрый и простой способ установить несколько фоновых изображений на несколько мониторов и просматривать их одновременно. Хотя его интерфейс кажется простым и понятным, он имеет хороший набор параметров, которые позволяют пользователям настраивать параметры обоев в соответствии со своими потребностями. Давайте погрузимся и узнаем больше о двойных обоях и о том, как они могут помочь вам в организации вашего рабочего стола. Скриншоты: Интерфейс Dual Wallpaper довольно прост, с расположением окон и элементов по умолчанию.

### **What's New in the?**

Этот продукт разработан, чтобы помочь людям создавать обои на нескольких мониторах. Это надежное дополнительное программное приложение, которое позволяет вам выбирать из широкого спектра изображений в стандартных форматах, таких как BMP, JPG, PNG и GIF. Функции: - Он полностью переносим, поэтому нет необходимости устанавливать его на компьютер или восстанавливать реестр; - Нанесите изображение в качестве обоев на два выбранных вами монитора; - изменить положение изображения на экране; - настроить размер изображения; - Выберите режим просмотра - одна или две колонки; - Яркость, гаммакоррекция и контрастность; - Фоновый цвет. В целом программа проста в использовании и отлично справляется со своими задачами. Dual Wallpaper Portable, вероятно, стоит иметь, поэтому мы ставим ему большие пальцы. Оригинальный обзор: Взгляните на это портативное приложение и узнайте, заслужит ли оно вашу похвалу. Это небольшое приложение, которое можно применить к двум дисплеям, создав обои на обоих из них. Портативность Портативность является основным преимуществом этого инструмента. Приложение не требует установки, только установка съемного диска и выбор драйвером подходящего

рабочего стола. Призыв о помощи В интерфейсе программы вы найдете кнопку «Помощь». Мы надеемся, что это поможет вам работать с приложением, чтобы решить любую проблему, которая у вас может возникнуть. Как все это настроить Добавление изображений — это процесс перетаскивания, поскольку он не поддерживает метод «перетаскивания». Просто выберите изображение из папки «Исследовать», после чего вам будет предложено переместить его в папку «Предварительный просмотр». Самая интересная особенность программы заключается в том, что вы можете выбрать изображение в качестве обоев на ваших двух дисплеях, а затем разместить его в любом месте экрана. Настроить параметры Мы протестировали программное обеспечение и обнаружили, что нет необходимости настраивать параметры. Вы можете сохранить программу в системной памяти, сохранить ее на портативном диске или сохранить исходные настройки и использовать ее на любом другом ПК. Вы также можете установить «соотношение сторон», «компенсировать» и «автояркость» при добавлении изображения. Лучшее в этом приложении Есть варианты включения и отключения предварительного просмотра изображения, отображения в 2 столбцах, использования настройки цвета и проверки времени работы приложения. Последние мысли В целом, нам нравится, как это

## **System Requirements For Dual Wallpaper Portable:**

- Игра теперь доступна только для одиночной игры, а многопользовательский режим находится в разработке. - Eiyuu Online будет выпущен только для Windows, что означает, что большинство людей будут использовать Windows. - Eiyuu Online будет выпущена в Steam в качестве игры для раннего доступа, а это означает, что она будет находиться в разработке некоторое время и временами может быть нестабильной. - Игра все еще не полностью оптимизирована, и из-за ограниченного количества ресурсов, которые мы можем выделить для игры, ее может быть сложнее запускать на старых компьютерах. Если у вас есть какиелибо проблемы, вы